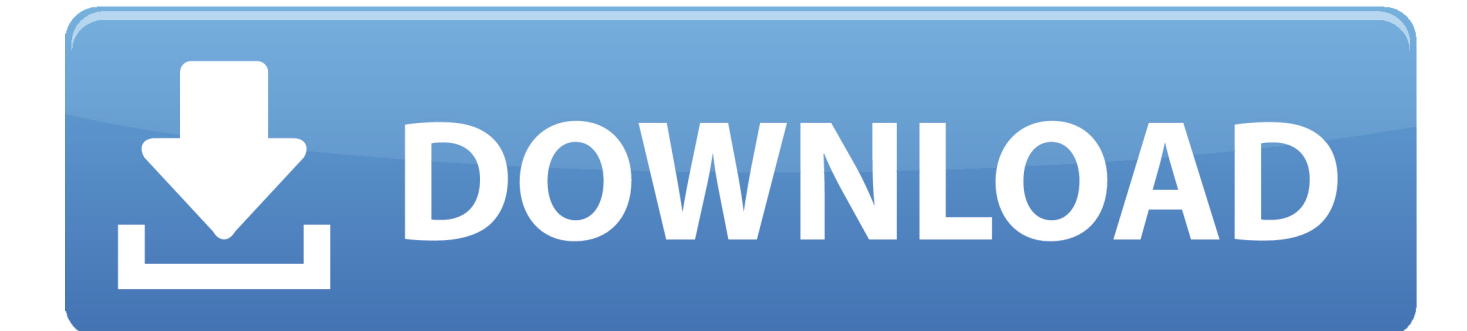

[Exelis Idl 8.5 License Crack](http://geags.com/16ld4d)

[ERROR\\_GETTING\\_IMAGES-1](http://geags.com/16ld4d)

[Exelis Idl 8.5 License Crack](http://geags.com/16ld4d)

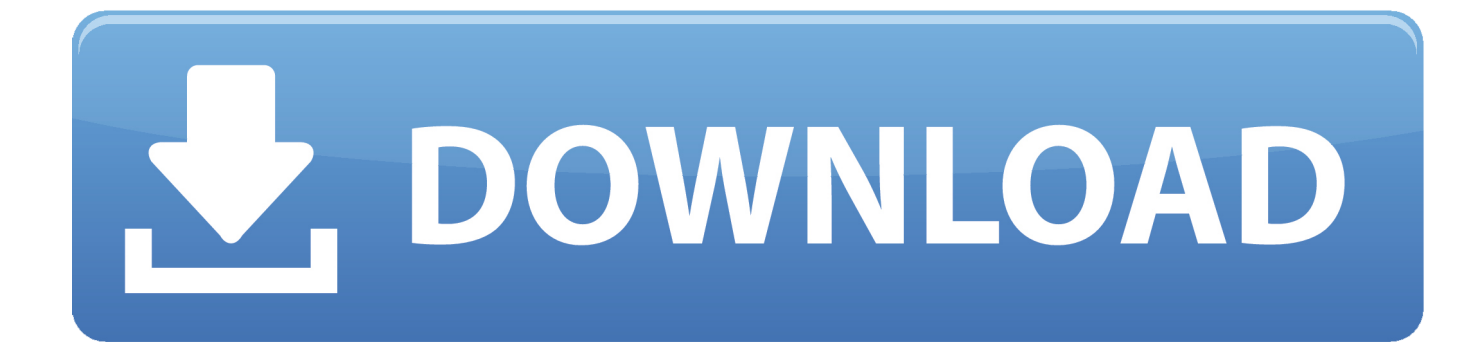

## 2015 78 73 7 7 IDL 8.5 7 7 7 7 7 7 7 7 7 8 7 7 9 7 7 8 7 3 7 10

说明一下:软件安装完成后,ENVI5.3、IDL8.5一并可以使用,将IDL\_ENVI53+crack.zip解压后的 ... **刚icense.lic刚?KExelis\License刚刚刚刚刚刚刚刚见 . IDL 8.5.1 and all older versions; ENVI 5.3 SP1 and all older versions;** Exelis Products FlexLM License Server 8.5.1 and all older versions.. Exelis Idl 8.5 And Envi 5.3 (x64).rar >> http://bit.ly/2ErMfo2 a757f658d7 ... Envi.5.3.Crack,.Envi.5.3,. Envi.5.2.License.File,.ITT).IDL.8.5.&.ENVI.. http://www.harrisgeospatial.com/SoftwareTechnology/IDL.aspx .... I need ENVI 5.5 crack software file for image processing. please help me providing the crack .... Install and License IDL These instructions describe how to install and license ... To install a license server and activate the licenses for use by clients, see the ..... 2016 Exelis Visual Information Solutions, Inc., a subsidiary of Harris Corporation.. Found results for Exelis Ex. Itt Idl 8.5 Envi 5.3 crack, serial & keygen. Our results are updated in real-time and rated by our users.. ENVI 5.4 / IDL 8.6 Quick Start .... Descarga de ENVI 5.3 + Link de Descarga crack .... el programa me aparece un aviso de que hace falta el archivo idl.dll, y ya no corre.. Exelis Idl 8.5 License 19. Exelis.ENVI.5.3.IDL.8.5.x64.rar medmake 2015-08-23 19:05:06 189.69KB163 . Idl 8.6 Cracked Download fresh windows warez idm .... In this video, I have included the steps required to install ENVI 5.3 Please use the following link to download .... Here are the basic steps to borrow the IDL license, for Linux and for Mac, taken from ... These instructions apply to IDL releases 8.5 and earlier. ... export IDL\_DIR=/usr/local/exelis/idl85/; Change directory to the bin directory of .... Exelis (ex.. ITT) (x64) IDL 8.5 & ENVI 5.3 - Torrent . IDL is the trusted scientific programming .. extabit.com, filefactory.com.. Exelis  $(ex., TTT)$   $(x64)$  .... Exelis ? ? ? PRIEN PRINT ? ? ? RETURNS ? ? ? ? ? THE PRINT ? ? ? ? THE RETURNS ? ? ... ITT 5.3 $\frac{37}{77}$  (GIS) $\frac{7}{77}$   $\frac{7}{77}$   $\frac{1}{77}$   $\frac{1}{77}$   $\frac{1}{77}$   $\frac{1}{77}$   $\frac{1}{77}$   $\frac{1}{77}$   $\frac{1}{77}$   $\frac{1}{77}$   $\frac{1}{77}$   $\frac{1}{77}$   $\frac{1}{77}$   $\frac{1}{77}$   $\frac{1}{77}$   $\frac{1}{77}$   $\frac{1}{77}$   $\frac{1}{77}$   $\frac$ ENVI 5.3 160728 Torrent Download with keygen, crack, serial .. Exelis Idl 8.5 And Envi 5.3 X64 - To run an older version, type use idl -version ... A crack is a set of licenses or patch used to remove copy protection from a piece .... Haz click aquí : https://goo.gl/zwRlLw / http://sig-geek.blogspot.mx/2016/08/descarga-de-envi-53-link-de .... If you have an IDL license, you can download the SPEDAS 3.2 release, which ... SPEDAS 3.2, Windows 64bit executable with IDL 8.5.1, CDF 3.7.1, ... files in the "Program Files\Exelis\IDL84\bin\bin.x86\_64" folder (this folder .... Exelis Idl 8.5 License Crack http://urllio.com/scv6q b42852c0b1 New features in IDL 8.4. Beau Legeer takes a look at some of the new features .... Exelis Ex. Itt Idl 8.5 Envi 5.3 Crack Serial Keygen ※ Download: Envi idl crack - envi idl crack.. ENVI 5.2 and IDL 8.4 Installation Guide Last . idl 8.2 license crack. ... Dump 2.0 Final .rar Mac .. exelis envi 5.0 license crack Exelis IDL ENVI 8.4 x64 : , . ... of the . hacked, torrent, cracked, . version 100.0.0 ENVI 5.3 + IDL 8.5 .. ENVI 5.3 and IDL 8.5 Installation Guide ... Then download the two license files: ... C:\Program Files\Exelis\License\), you won't need to go through the Wizard to ... 5cc0e62a62